# **Capítulo 1 SISTEMAS NUMÉRICOS**

[www.mathspace.jimdo.com](http://www.mathspace.jimdo.com)

**Todas las guías de clase deben ser estudiadas previamente**

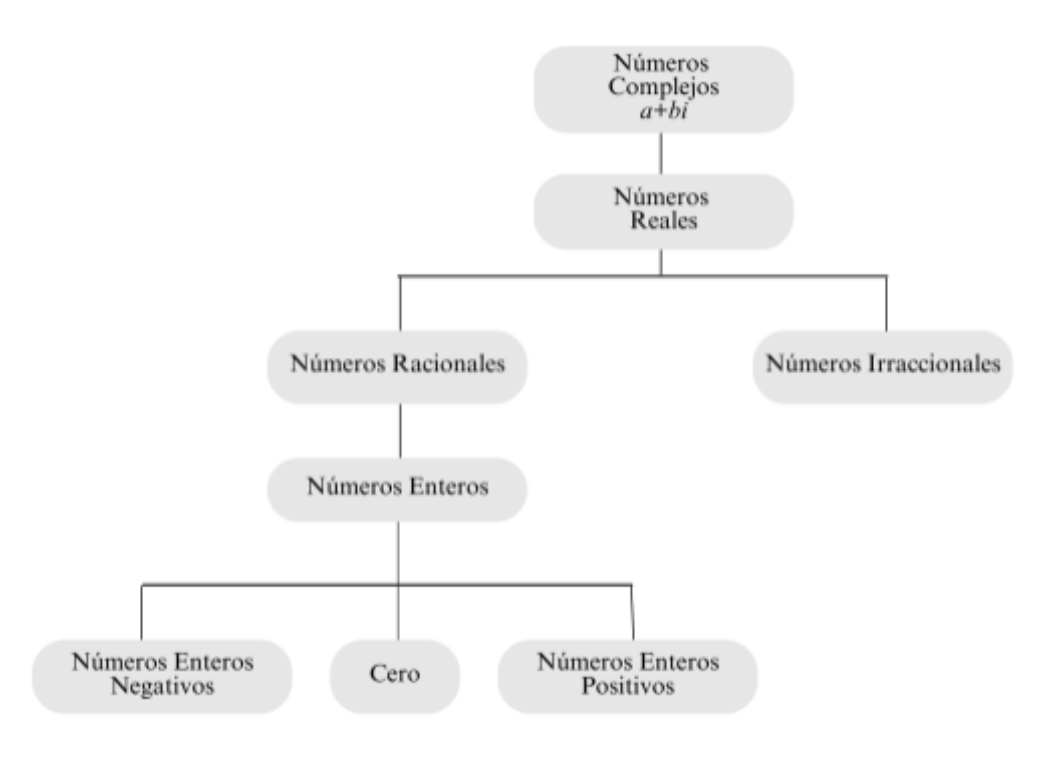

Figura 1. Sistemas Numéricos

## **1.1. Números Naturales (Enteros positivos).**

## $N = \{1, 2, 3, ...\}$

## **1.2. Números Enteros.**

 $Z = \{... - 3, -2, -1, 0, 1, 2, 3,...\}$ 

## **1.3. Números Racionales.**

$$
Q = \left\{ \frac{p}{q}, p, q \text{ son enteros } y \, q \neq 0 \right\}
$$

**Ejemplo 1:** 5  $\frac{5}{3}$ ,  $\frac{-2}{7}$  $\frac{-2}{7}$ ,  $\frac{2}{9}$  $\frac{2}{9}$ .

## **1.4. Números Irracionales.**

Cualquier número que no pueda expresarse como una relación de dos enteros se denomina número irracional.

**Ejemplo 2:**  $\pi$ ,  $e$ ,  $\sqrt{2}$ . (Use su calculadora para conocer esos números como decimales).

**1.5. Números Reales.** Los números reales son un conjunto de números que resultan de la unión de los números racionales y los números irracionales.

## **1.5.1. Axiomas de los números reales**

## **Axiomas de Cuerpo:**

**Respecto a la suma**  $(\forall a, b, c \in \mathbb{R})$ 

- **1. Conmutativa:**  $a + b = b + a$ .
- **2. Asociativa:**  $(a + b) + c = a + (b + c)$ .
- **3. Neutro:** ∃ 0 ∈ R, **tal que**  $a + 0 = a$
- **4. Opuesto:**  $\exists -a \in R$  **tal que**  $a + (-a) = 0$

**Respecto** al producto  $(\forall a, b, c \in \mathbb{R})$ 

- **5. Conmutativa:**  $a \cdot b = b \cdot a$ .
- **6. Asociativa:**  $(a \cdot b) \cdot c = a \cdot (b \cdot c)$ .
- **7. Neutro:** ∃ 1 ∈ *R*, **tal que**  $a \cdot 1 = a$ .
- **8. Inverso:** ∃  $a^{-1} \in R$  **tal** que  $a \cdot a^{-1} = 1$ **.**
- **9. Distributiva:**  $a \cdot (b + c) = a \cdot b + a \cdot c$

#### **Axiomas de Orden:**

**Axioma 1**. **Propiedad de la tricotomía:** Para cualesquiera números reales x e y, se tiene que uno y sólo uno de los siguientes enunciados es verdadero:

$$
x < y, \, x > y \text{ or } x = y
$$

**Axioma 2. Propiedad transitiva:** Si  $x \leq y \leq y \leq z$ , entonces  $x \leq z$ .

**Axioma 3.** Propiedad de monotonía para la suma: Si  $x \le y$ , entonces  $x + z \le y + z$  para cualquier número real z.

**Axioma 4. Propiedad de monotonía para la multiplicación:** Si *x < y* y *z > 0*, entonces *xz < yz.*

**Completitud de los números reales:** Si  $A \vee B$  son subconjuntos no vacíos del conjunto de números reales, tales que  $\forall x \in A \lor \forall y \in B$ . Si  $x \leq y$ , existe por lo menos un número real  $\alpha$  tal que:  $x \leq \alpha \leq y$ .

**1.5.2. Decimales:** Todo número real puede ser expresado en forma decimal.

#### **Ejemplo 3:**

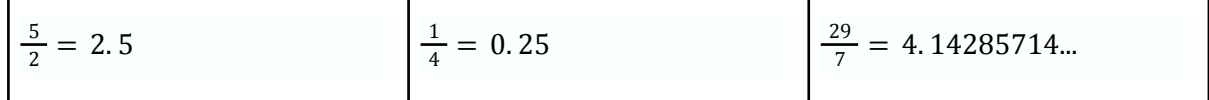

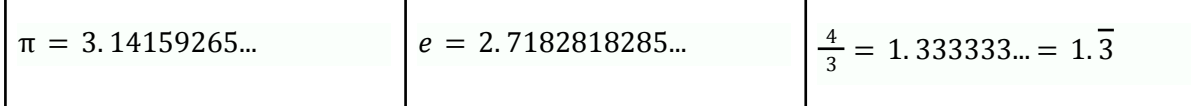

**Decimales finitos:** son aquellos que tienen una cantidad finita de dígitos después del punto decimal **Ejemplo 4:** 0.25, 1.5, y -0.10.

**Decimales no finitos:** son aquellos que tienen una cantidad infinita de dígitos después del punto decimal. Los decimales no finitos se pueden dividir en dos categorías:

- **Decimales periódicos** son aquellos que tienen una secuencia de dígitos que se repiten indefinidamente después del punto decimal. Por ejemplo, 0.3333…=0. 3 y 0.142857142857...=0. 142857 son decimales periódicos.
- **Los decimales no periódicos** son aquellos que no tienen una secuencia de dígitos que se repiten indefinidamente después del punto decimal. Por ejemplo, π es un decimal no periódico.

## **1.5.3. Representación geométrica de los números reales:**

La representación geométrica de los números reales se hace usando una recta horizontal (recta real). En esta recta, se elige un punto que representa el número 0, otros puntos a la derecha de este para representar los números reales positivos y respectivamente a la izquierda para representar los números negativos.

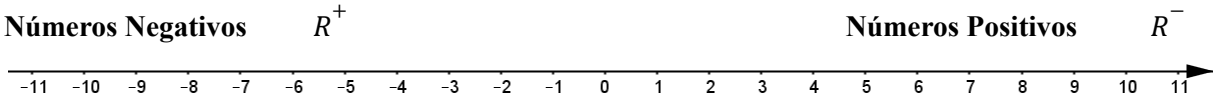

#### **Menor que y mayor que**

Sean dos números reales  $a \vee b$ , estos números pueden compararse mediante relaciones de orden.

El número real *a* es menor que *b*, y se escribe  $a \leq b$ , si y sólo si  $b - a$  es positiva.

 $\overline{a}$ 

 $\boldsymbol{b}$ 

**Ejemplo**  $5: -4 < 9$  por que  $9-(-4)=13$  es positiva.

**Ejemplo 6:** Exprese el intervalo en términos de desigualdades y grafíquelo

- *a. (-4,3/2)* **Solución:**
	- Como una desigualdad:  $-4 \le x \le 3/2$ .
	- Representación gráfica:

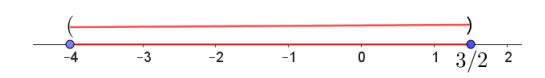

- *b. [-7,5)* **Solución:**
	- Como una desigualdad:  $-7 \le x < 5$ .

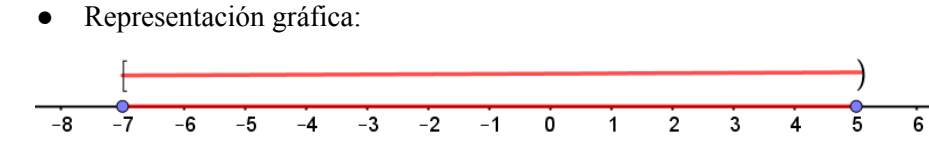

## **Ejercicio 1:**

- a. Ubicar los siguientes números en la recta numérica. -0,2; 0,5; -0,25; 0,1; -0,6.
- b. Convierte a decimal las siguientes fracciones y represéntalas en la recta numérica: 1/4; 3/4; 4/4; 1/2; 2/2; 3/2; 4/2.
- c. Compara las siguientes fracciones y decimales y señala cuál es mayor: 0,5 y 3/4; 0,25 y 3/5; 0,3 y 3/2; 0,325 y 1/9.

## **Ley de tricotomía**

Sean a y b números reales. Se cumple solo una de las siguientes expresiones:

$$
a < b, \, a > b \, o \, a = b
$$

Una desigualdad a < b se conoce como desigualdad estricta (*a* es estrictamente menor que *b*), en tanto que una desigualdad como  $a \leq b$  es denominada como desigualdad no estricta (*a* es menor o igual que *b*).

**Propiedad transitiva** Si  $a < b$  y  $b < c$ , entonces  $a < c$ .

**Ejemplo 7:** si 3< 9 y 9 < 22, concluimos de la propiedad transitiva que 3< 22.

## **1.6. Porcentaje:**

Un porcentaje es una forma de expresar una cantidad como una fracción de 100 partes iguales y se representa con el símbolo %. Por ejemplo, si decimos que el 80% de un grupo de 100 estudiantes se presentaron a la semana de inducción universitaria, significa que 80 estudiantes de los 100 asistieron.

#### **¿Cómo se calcula el porcentaje de una cantidad?**

- Identifica el valor total y el valor de la parte que te interesa: El valor total es el número del cual quieres calcular el porcentaje, y la parte es la cantidad que quieres expresar como un porcentaje de ese total.
- Divide el valor de la parte entre el valor total: Esta operación te dará un número decimal.
- Multiplica el resultado por 100: Al hacer esto, conviertes el número decimal en un porcentaje.

Por lo tanto, la expresión para calcular el porcentaje de una cantidad es:

$$
Por centaje = \left(\frac{Parte}{Total}\right)(100)
$$

**Ejemplo 8:** Calcular qué porcentaje representa 20 en un total de 50. **Solución:**

$$
Porcentaje = \left(\frac{20}{50}\right)(100) = 40
$$

Por lo tanto, 20 es el 40% de 50.

## **¿Cómo calcular el 35% de la nota de mi primer examen parcial?**

Si la nota del primer examen parcial del curso de matemáticas en la universidad vale el 35% de la nota del curso. ¿Cómo puedo calcular el 35% de mi nota que fue 3.2?

Para calcular el 35% de 3.2, puede usar la siguiente expresión:

$$
Por centaje = \left(\frac{Por centaje deseado}{100}\right) (Cantidad Total)
$$

Sustituyendo los valores en la expresión anterior, se obtiene:

$$
Por centaje = \left(\frac{35}{100}\right)(3.2)=1.12
$$

Por lo tanto, el 35% de 3.2 es 1.12. Esto significa que este examen aporta 1.12 a la nota definitiva del curso.

**Ejercicio 2:** ¿Qué valor aportaría a la nota final una nota de 5.0 en el primer examen parcial con las condiciones del ejercicio anterior?

**Ejercicio 3:** Si uno de los profesores sube al Sistema Integrado de Matrícula y Control Académico (SIMCA) una única nota para el 70% (Nota Previa) de 3.8. ¿Qué valor aportaría a la nota definitiva al final del curso?

**Ejercicio 4:** Haga una tabla con el Salario Mínimo en Colombia, por los últimos 10 años (sin ningún tipo de subsidio). Determine el porcentaje incrementado por cada año.

**Ejercicio 5:** Si el transporte público que llega a la universidad tiene un costo de \$2200 pesos y hay un descuento de 25% para estudiantes. ¿Cuál sería el pago total por el servicio de transporte?

**Ejercicio 6:** El almuerzo a los alrededores de la universidad tiene un costo de \$11000 y en el comedor universitario tiene un costo de \$7500. Si decide almorzar en el comedor universitario y no en los alrededores de la universidad. ¿Qué porcentaje de su dinero estaría ahorrando?

**Ejercicio 7:** Usted decide vender bombones de chocolate para ayudarse en los costos de manutención como estudiante universitario. Si cada bombón le representa un costo de \$350 pesos en términos de inversión y quiere obtener una ganancia del 40%. ¿En cuánto debería vender cada bombón?

**Ejercicio 8:** Si tiene un cupón de descuento del 25% sobre un producto que normalmente cuesta \$56000, ¿cuánto pagaría finalmente por ese artículo?.

**Ejercicio 9:** Si de un total de 40 personas del curso de matemáticas, 4 asisten a las asesorías, ¿qué porcentaje de personas no asisten a las asesorías?

**Ejercicio 10:** Si pedimos una pizza entre 4 personas, ¿Qué porcentaje de la pizza comería cada uno si se reparte para todos por igual?

## **1.7. Valor absoluto**

El valor absoluto de un número real se define como la distancia que hay entre ese número y el 0 en la recta real. Al ser una distancia, su valor siempre será positivo o cero.

**Notación:** El valor absoluto se representa ubicando el número entre dos barras verticales, y se lee: "valor absoluto de".

**Ejemplo 9:** el valor absoluto de -7 se escribe como │-7│ y es igual a 7.

Para cualquier número real *x*, el valor absoluto de *x*, denotado por  $|x|$ , es:

$$
|x| = \begin{cases} x & \text{si} & x \ge 0 \\ -x & \text{si} & x < 0 \end{cases}
$$

**Ejercicio 11:** Determinar los siguientes valores absolutos.

a. |99 − 99| b.  $|25 - 45|$ c.  $|-18|-|-2|$ d.  $|8 - 100|$ e. |3 − 5| f.  $|-5|-|4|$ 

**Ejercicio** 12: Determinar  $|x - 10|$  en cada caso.

- *a. x<10*
- *b. x>10*
- *c. x=10*

#### **Propiedades del valor absoluto**

Sean *x* e *y* números reales. Se tiene:

a. 
$$
|x| \ge 0
$$
  
\nb.  $|x|=0$  si sólo si  $x = 0$   
\nc.  $|x| = |-x|$   
\nd.  $|xy| = |x||y|$   
\ne.  $\left|\frac{x}{y}\right| = \frac{|x|}{|y|}, y \ne 0$   
\nf.  $|x + y| \le |x| + |y|$ 

## **1.7. Regla de tres**

#### **Regla de tres simple**

La regla de tres simple es una operación que nos ayuda a resolver rápidamente problemas de proporcionalidad, tanto directa como inversa. Aquí te explico cómo funciona:

**Regla de tres simple directa:** Si la relación entre las magnitudes es directa (cuando aumenta una magnitud también lo hace la otra), se aplica la regla de tres simple directa. Para hacer una regla de tres simple directa necesitamos 3 datos: dos magnitudes proporcionales entre sí, y una tercera magnitud. A partir de estos, averiguamos el cuarto término de la proporcionalidad. La expresión es la siguiente:

$$
x=\frac{bc}{a}
$$

Donde *a*, *b* y *c* son los tres datos conocidos y *x* es el dato que queremos averiguar.

La expresión anterior también suele entenderse de la siguiente manera, donde los elementos que están en diagonal se multiplican y el elemento faltante que está en la misma línea vertical queda como denominador:

$$
a \longrightarrow 0
$$
  

$$
b \longrightarrow 0
$$
  

$$
b \longrightarrow 0
$$

De ahí:  $x = \frac{bc}{a}$ . a

#### **Ejemplo 10:**

Si 4 litros de pintura son suficientes para pintar una pared de 8 metros cuadrados, ¿cuántos litros necesitaríamos para pintar una pared de 12 metros cuadrados?

#### **Solución:**

La relación es directa, ya que a más metros cuadrados, más litros de pintura. Entonces, podemos establecer la proporción:

> *4 litros------------>8 metros cuadrados x ------------> 12 metros cuadrados*

Resolviendo para *x*, se obtiene que  $x = \frac{(4)(12)}{8}$ 8

 $x = 6$  *litros.* 

Por lo tanto, se necesitan 6 litros de pintura para pintar una pared de 12 metros cuadrados.

## **Ejemplo 11:**

Si un automóvil viaja a una velocidad de 60 kilómetros por hora y desea recorrer 150 kilómetros, ¿cuántas horas tomará dicho recorrido?

## **Solución:**

La relación es directa, ya que a más distancia, más tiempo de viaje. La proporción sería:

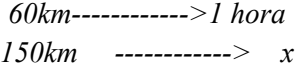

Resolviendo para *x*, se obtiene que  $x = \frac{(150)(1)}{60}$ 60

Con lo que se obtiene *x*=2.5 horas. Por lo tanto, tomará 2.5 horas recorrer 150 kilómetros a una velocidad de 60 km/h.

**Ejercicio 13:** Si con cuarenta horas semanales de trabajo, un trabajador ganó \$3.800.000, ¿Cuánto ganará si la semana siguiente puede trabajar 50 horas?

**Ejercicio 14:** En 2 litros de agua hay 70 gramos de sal, ¿en cuántos litros estarán contenidos 12.000 gramos?

**Ejercicio 15:** Una máquina fabrica 2000 tornillos en seis horas, ¿Cuánto tiempo le llevará fabricar 20.000 tornillos?

**Regla de tres simple inversa:** Si la relación entre las magnitudes es inversa (cuando aumenta una magnitud disminuye la otra), se aplica la regla de tres simple inversa. La fórmula es la siguiente:

$$
x=\tfrac{ab}{c}
$$

Donde *a, b* y *c* son los tres datos conocidos y *x* es el dato que queremos averiguar.

La expresión anterior, también se puede determinar a partir de la siguiente representación.

*a------------>b x------------>c*

de donde también se llega a:  $x = \frac{ab}{c}$  $\mathcal C$ 

## **Ejemplo 12:**

Si un automóvil viaja a una velocidad constante y tarda 4 horas en recorrer una distancia determinada, ¿cuánto tiempo tardaría en recorrer la misma distancia si la velocidad se duplica?

## **Solución:**

La relación es inversa porque a mayor velocidad, menor tiempo de viaje. La proporción sería:

*4 horas------------>1 velocidad x------------>2 velocidad*

Resolviendo para *x*, obtenemos que  $x = \frac{(4)(1)}{2}$ 2

*x=2* horas. Por lo tanto, si la velocidad se duplica, el tiempo de viaje se reduce a 2 horas.

## **Ejemplo 13:**

Si 6 trabajadores pueden completar un proyecto en 10 días, ¿cuántos días tomaría a 10 trabajadores completar el mismo proyecto?

#### **Solución:**

La relación es inversa porque a más trabajadores, menos días se necesitarán. La proporción sería:

*6 trabajadores ------------>10 días 10 trabajadores ------------> x*

Resolviendo para *x*, obtenemos que  $x = \frac{(10)(6)}{10}$ 10

*x=6* días. Por lo tanto, si el número de trabajadores se incrementa a 10, el tiempo necesario para completar el proyecto se reduce a 6 días.

**Ejercicio 16:** Si una fábrica produce 200 unidades de un producto en 8 horas utilizando cierta maquinaria, ¿cuántas horas tomaría producir la misma cantidad de unidades si se duplica la cantidad de maquinaria?

**Ejercicio 17:** Si un tren tarda 3 horas en recorrer una distancia a una velocidad constante, ¿cuántas horas tardaría en recorrer la misma distancia si reduce su velocidad a la mitad?

**Ejercicio 18:** Si una fábrica produce 300 unidades de un producto en 5 horas utilizando cierta cantidad de máquinas, ¿cuántas horas tomaría producir la misma cantidad de unidades si se reduce a la mitad la cantidad de máquinas?

**Ejercicio 19:** Si 8 empleados pueden completar un proyecto en 12 días, ¿cuántos días tomaría a la mitad de empleados completar el mismo proyecto?

**Ejercicio 20:** Si una manguera puede llenar una piscina en 6 horas, ¿cuántas horas tomarían dos mangueras iguales trabajar juntas para llenar la piscina?

## *1.8. Potenciación*

$$
a \cdot a \cdot a \cdot \dots \cdot a = a^n
$$
  
*n*-veces

Se define la potencia de exponente "*n*" como la multiplicación sucesiva de la base "*a*" por sí misma un total de "*n*" veces.

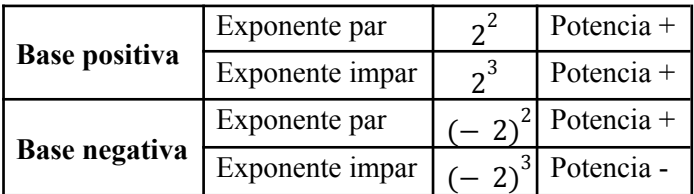

#### *Propiedades*

Sean *a* y *b* números reales y *m*, *n* números enteros.

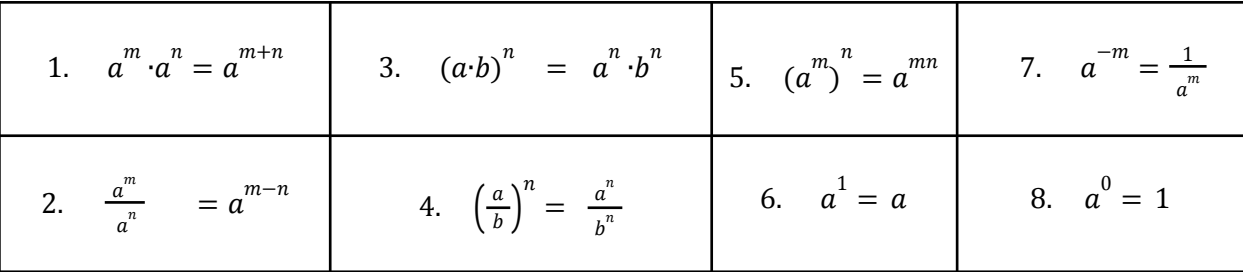

#### **Ejercicio 21:**

Ahora, vamos a aplicar éstas propiedades aprendidas a los siguientes ejercicios:

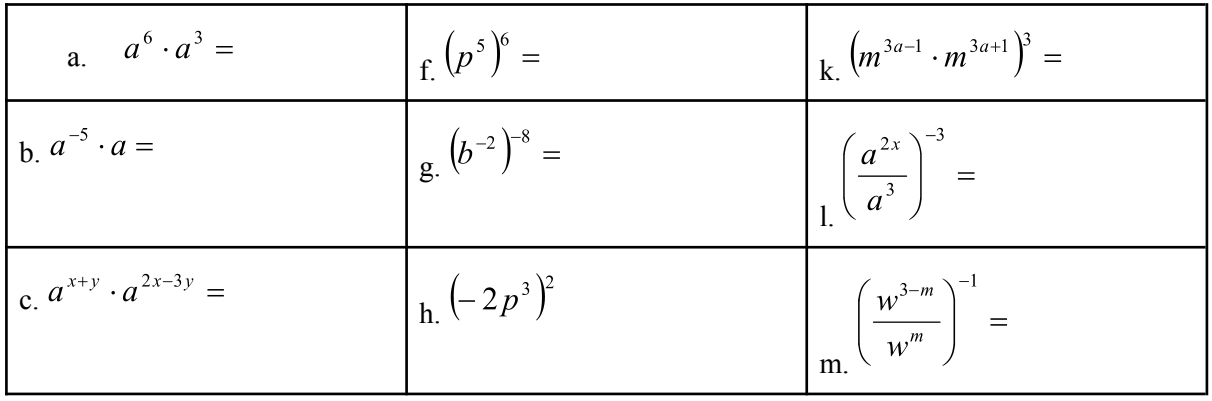

$$
\left[\n\begin{array}{c}\n\text{d. } b \cdot b^{x} =\n\\
\text{e. } 2^{3} \cdot 2^{2} =\n\\
\text{f. } \left[ (3x)^{2} \cdot (5x^{3})^{2} \right]^{3} =\n\end{array}\n\right]\n\left[\n\begin{array}{c}\n\left(\frac{p^{2x-1}}{p^{3-2x}}\right)^{-6} =\n\\
\text{f. } \left[\frac{p^{2x-1}}{p^{3-2x}}\right]^{10} =\n\\
\text{o. } \left(\frac{k^{3t+2}}{k^{2+3t}}\right)^{10} =\n\end{array}\n\right]
$$

Note que:

9. 
$$
\left(\frac{a}{b}\right)^{-n} = \frac{b^n}{a^n}
$$
 10.  $\frac{a^{-n}}{b^{-m}} = \frac{b^m}{a^n}$ 

## *1.8.1. Notación científica*

Un número se escribe en notación científica si está escrito de la forma:  $m \times 10^n$ , donde  $1 \leq m < 10$ y *n* es un número entero.

## **Ejemplo 14:**

**a.** 1 000 000 =  $1 \times 10^6$ **b.** 0. 000123 = 1. 23  $\times 10^{-4}$ **c.** 52 300 000 = 5. 23  $\times$  10<sup>7</sup> **Ejemplo 15:**  $(4 \times 10^5) \times (2 \times 10^3)$ 

## **Solución:**

 $(4 \times 10^5) \times (2 \times 10^3) = 8 \times 10^{5+3} = 8 \times 10^8$ 

**Ejemplo** 16:  $\frac{6\times10^7}{100}$  $3\times10^4$ 

**Solución:**

$$
\frac{6\times10^7}{3\times10^4} = 2 \times 10^{7-4} = 2 \times 10^3
$$

**Ejemplo 17:**  $(5 \times 10^6) + (3 \times 10^5)$ 

## **Solución:**

 $(5 \times 10^6) + (3 \times 10^5) = (5 \times 10^6) + (0.3 \times 10^6) = 5.3 \times 10^6$ 

**Ejemplo 18:**  $(7 \times 10^4) - (2 \times 10^3)$ 

## **Solución:**

 $(7 \times 10^4) - (2 \times 10^3) = (7 \times 10^4) - (0.2 \times 10^4) = 6.8 \times 10^4$ 

#### **Dígitos significativos**

En un número en notación científica, todos los dígitos en el coeficiente son considerados dígitos significativos. Además, cualquier cero que esté entre dígitos significativos o después de un decimal y a la derecha de un dígito significativo también cuenta como significativo.

**Ejemplo 19:** En 3.  $14 \times 10^4$ , los dígitos significativos son 3, 1, y 4.

**Ejemplo 20:** En 6.022  $\times 10^{23}$ , los dígitos significativos son 6, 0, 2, y 2.

**Ejemplo 21:** En 2. 500  $\times$  10<sup>2</sup>, los dígitos significativos son 2, 5, 0, y 0.

#### **Ejercicio 22:**

1. Los siguientes números están escritos en notación científica, escríbalos como un número decimal.

 $\mathrm{a.}$  7.5  $\times$   $10}^{4}$   $\mathrm{b.}$  5000  $\times$   $10^{-2}$  c. 0.00000025  $\times$   $10}^{9}$  d. 5  $\times$   $10^{-10}$  e. 4.02  $\times$   $10^{11}$ 

2. Escriba los siguientes números en notación científica.

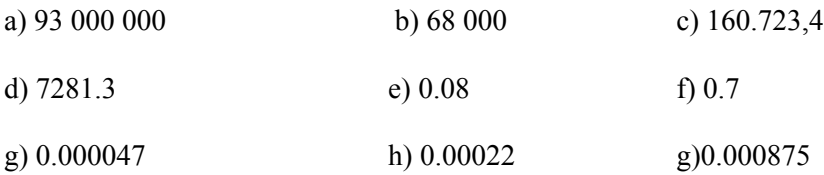

3. Usando una calculadora científica, realizar las siguientes operaciones y luego el resultado escribirlo en notación científica usando 3 dígitos significativos.

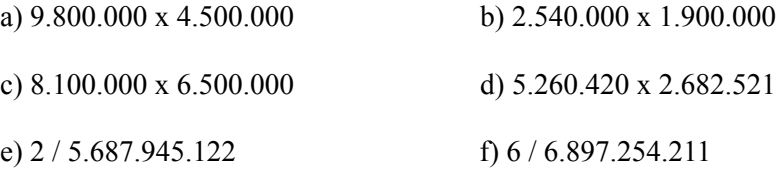

4. Realizar las siguientes operaciones y el resultado escribirlo en notación científica.

a. 
$$
(2.52 \times 10^{-2}) / (4.2 \times 10^{-3})
$$
  
b.  $(4.1 \times 10^{3}) \times (2 \times 10^{3})$ 

c. 
$$
(6 \times 10^4) \times (2.2 \times 10^3)
$$
  
d.  $(3.2 \times 10^{-9}) \times (0.16 \times 10^7)$ 

## *1.9. Radicación*

$$
\sqrt[n]{x} = a \quad \text{implica que } x = a^n
$$

La expresión  $\sqrt[n]{x}$  que representa la raíz *n-ésima* principal de *x* se llama radical, el entero *n* es el índice del radical y el número real *x* se llama radicando.

## **Ejemplo 22:**

- 1.  $\sqrt{81} = \pm 9$  porque  $(-9)^2 = 81$  y  $9^2 = 81$ .
- 2.  $\sqrt[3]{-8} = -2$  porque  $(-2)^3 = -8$ .
- 3.  $\sqrt{−8}$  no está definido porque el cuadrado de cualquier número real no es -8.

#### *Propiedades*

Sean *a* y *b* números reales y *m*, *n* números enteros.

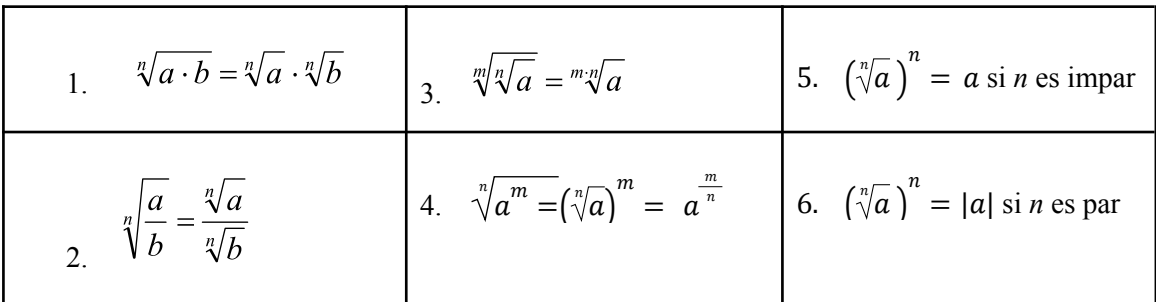

**Ejemplo 23:** Simplifique cada una de las expresiones dadas.

a. 
$$
\sqrt[3]{\sqrt{x^{12}}} = \sqrt[6]{x^{12}} = x^{12/6} = x^2
$$
  
\nb.  $\sqrt{\frac{x^4}{16}} = \frac{\sqrt{x^4}}{\sqrt{16}} = \frac{x^{4/2}}{4} = \frac{x^2}{4}$   
\nc.  $\sqrt[3]{8z^6} = \sqrt[3]{8} \sqrt[3]{z^6} = 2z^2$ 

## **1.9.1. Racionalización**

La racionalización es un proceso utilizado para eliminar raíces cuadradas (u otras raíces) del denominador de una fracción (aunque en algunas ocasiones se racionaliza el numerador). La idea es ajustar la expresión de manera que se obtenga una forma más conveniente y manejable.

**Ejemplo 24:** Denominador de la forma  $\sqrt{a}$ 

a. 
$$
\frac{1}{\sqrt{3}} = \frac{1}{\sqrt{3}} \frac{\sqrt{3}}{\sqrt{3}} = \frac{\sqrt{3}}{3}
$$
  
b.  $\frac{\sqrt{3}}{\sqrt{2}} = \frac{\sqrt{3}}{\sqrt{2}} \frac{\sqrt{2}}{\sqrt{2}} = \frac{\sqrt{3}\sqrt{2}}{(\sqrt{2})^2} = \frac{\sqrt{6}}{2}$ 

**Ejemplo 25:** Denominador de la forma  $\sqrt[n]{a}^m$ 

$$
\frac{1}{\sqrt[3]{b}} = \frac{1}{\sqrt[3]{b}} \frac{\sqrt[3]{b^2}}{\sqrt[3]{b^2}} = \frac{\sqrt[3]{b^2}}{b}
$$

## **Denominador de la forma**  $a \pm b\sqrt{c}$

Si el denominador es un binomio, para eliminar la raíz del denominador, se multiplica numerador y denominador por el conjugado del denominador, el cual es  $a \pm b\sqrt{c}$ 

## **Ejemplo 26:**

.

a. 
$$
\frac{1}{a+b\sqrt{c}} = \frac{1}{a+b\sqrt{c}} \cdot \frac{a-b\sqrt{c}}{a-b\sqrt{c}} = \frac{a-b\sqrt{c}}{(a+b\sqrt{c})(a-b\sqrt{c})} = \frac{a-b\sqrt{c}}{a^2 - (b\sqrt{c})^2} = \frac{a-b\sqrt{c}}{a^2 - b^2 c}
$$
  
b. 
$$
\frac{1}{\sqrt{c}-7} = \frac{1}{\sqrt{c}-7} \frac{\sqrt{c}+7}{\sqrt{c}+7} = \frac{\sqrt{c}+7}{(\sqrt{c}-7)(\sqrt{c}+7)} = \frac{\sqrt{c}+7}{\sqrt{c}^2 - (7)^2} = \frac{\sqrt{c}+7}{c-49}
$$

## **Ejercicio 23:**

1. Calcule las siguientes raíces.

a) 
$$
\sqrt{\frac{16}{9}}
$$
  
b)  $\sqrt{\frac{25}{4}}$   
c)  $\sqrt{\frac{9}{100}}$   
d)  $\sqrt[3]{\frac{8}{27}}$   
e)  $\sqrt[4]{\frac{625}{16}}$   
f)  $\sqrt[5]{\frac{-1}{32}}$ 

2. En cada caso, calcule el valor de la expresión.

a) 
$$
\sqrt{4} + \sqrt{25} - \sqrt{49}
$$
  
\nb)  $\sqrt{9} - 2 \cdot \sqrt{16} + \sqrt{100}$   
\nc)  $\sqrt[3]{8} - \sqrt[3]{27} + \sqrt[3]{1}$   
\nd)  $\sqrt[3]{64} + 5 \cdot \sqrt[3]{-8} - \sqrt[3]{-1}$   
\ne)  $\sqrt[5]{1} - \sqrt[3]{0} + \sqrt[7]{-1}$   
\nf)  $\sqrt{121} + \sqrt[3]{-64} + \sqrt[4]{16}$ 

3. En cada caso, reduzca al máximo.

a)  $2 \cdot \sqrt{7} + 5 \cdot \sqrt{7} - \sqrt{7}$ <br>b)  $\sqrt[3]{2} + 6 \cdot \sqrt{5} + 6 \cdot \sqrt[3]{2} - 2 \cdot \sqrt{5}$ 

c) 
$$
\sqrt{54} - \sqrt{24}
$$
  
d)  $\sqrt{80} + \sqrt{20}$   
e)  $\sqrt{75} - \sqrt{12} - \sqrt{147}$   
f)  $\sqrt{12} + \sqrt{75} - \sqrt{100} - 2 \cdot \sqrt{27}$ 

4. Simplifique las siguientes expresiones

a) 
$$
\sqrt[3]{x^4}
$$
  
\nb)  $\sqrt[5]{x^7}$   
\nc)  $\sqrt[4]{81x^8y^4}$   
\ne)  $\sqrt{x^6}$   
\nb)  $\sqrt[5]{x^7}$   
\nd)  $\sqrt{x^2y}$   
\nf)  $\sqrt[4]{x^6y^3}$ 

**Nota:** Para evitar valores absolutos, supondremos que todos los radicandos representan números reales positivos, a menos que se indique lo contrario.

5. Simplifique las siguientes expresiones

a. 
$$
\sqrt[3]{16x^3y^8z^2}
$$
 b.  $\sqrt{3a^2b^3}\sqrt{6a^5b}$ 

6. Racionalizar el numerador.

$$
\frac{\sqrt{x+h}-\sqrt{x}}{h}
$$

7. Racionalizar el denominador.

a.  $\frac{1}{\sqrt{a}}$  b.  $\frac{1}{\sqrt{b}}$  c.  $\frac{\sqrt{a}}{\sqrt{b}}$  d.  $\frac{\sqrt{3}-\sqrt{7}}{\sqrt{a}}$  e.  $\frac{\sqrt{x}-\sqrt{y}}{\sqrt{x}-\sqrt{y}}$  f. 21 1  $x-1$  $\overline{a}$ −1 3−√7  $3 + \sqrt{7}$  $x-\sqrt{y}$  $x + \sqrt{y}$ 9  $a+\sqrt{b}$ 

## *1.10. Logaritmación*

$$
\log_b(a) = c \Leftrightarrow b^c = a
$$

- El número *b* es la **base** del logaritmo. Tiene que ser un real positivo distinto de 1.
- El número *a* es el **argumento** del logaritmo.
- El número *c* es el **logaritmo** en base *b* de *a*.

**Ejemplo 27:**

- a.  $log_2(8) = 3 \Leftrightarrow 2^3 = 8.$
- b.  $log_3(81) = 4 \Leftrightarrow 3^4 = 81$ .

ASTRID ÁLVAREZ CASTRO.

c. 
$$
log_5(25) = 2 \Leftrightarrow 5^2 = 25.
$$

## *Observación:*

Se denominan logaritmos decimales, vulgares o comunes a aquellos logaritmos cuya base es 10 y suele notarse como  $log_{10}(a)$  también logaritmos naturales o neperianos a aquellos cuya base es el número  $e \approx 2.7182812$  y suele notarse como  $\log_e(a)$  o  $Ln(a)$ . (Identifiquelos en su calculadora).

#### *Propiedades*

Sean *a*, *x* e *y* números reales no negativos y  $a \ne 1$ . Entonces

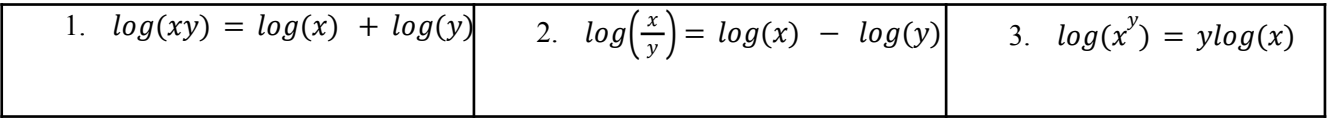

#### **Ejemplo 28:**

a. 
$$
log_2(8 \times 4) = log_2(8) + log_2(4) = 3 + 2 = 5.
$$
  
b.  $log_3(81/9) = log_3(81) - log_3(9) = 4 - 2 = 2.$ 

c. 
$$
log_5(25^2) = 2log_5(25) = (2)(2) = 4.
$$

## **Ejercicio 24:**

## 1. Calcular:

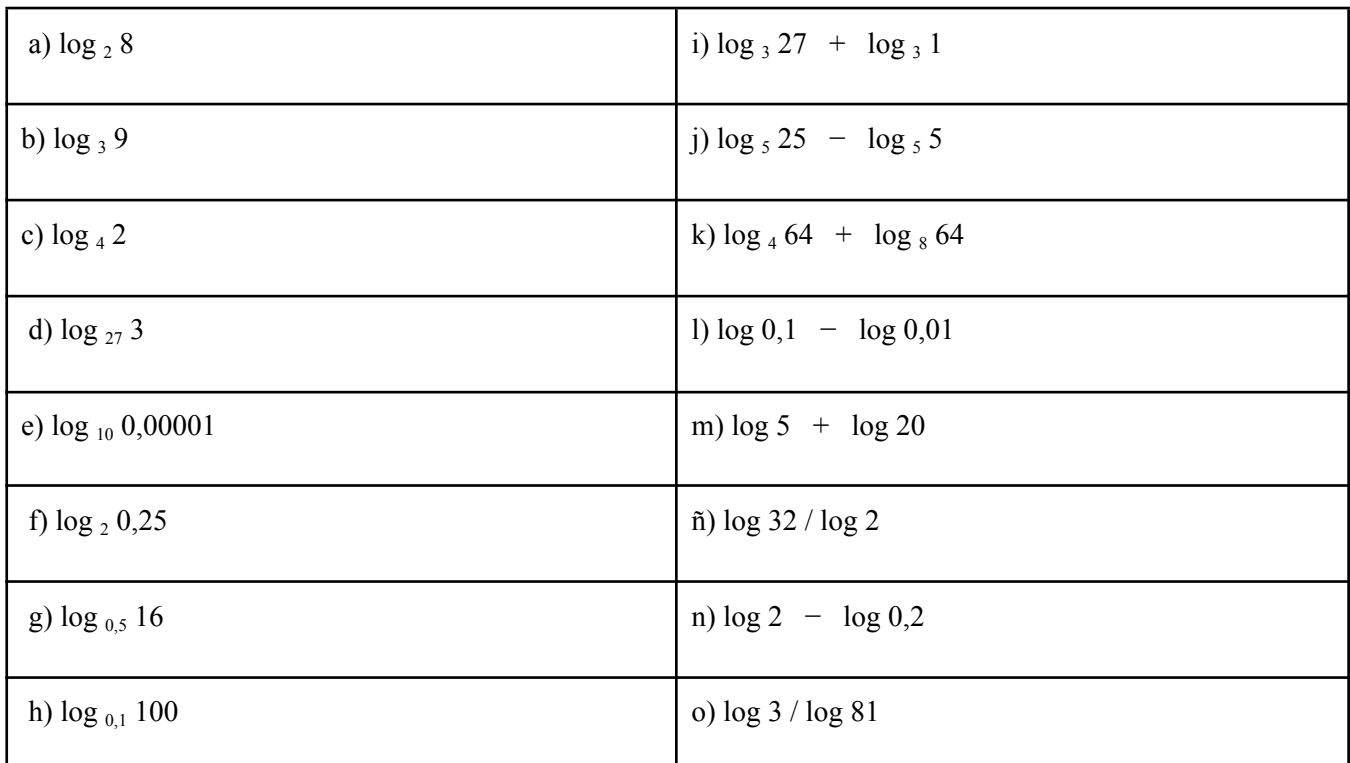

## 2. Calcular:

a) 
$$
64 + \log_2 \frac{1}{4} - \log_2 \sqrt{2}
$$
  
\nb)  $\frac{1}{27} - \log_3 9$   
\nc)  $\frac{1}{2} \ln(25) + \ln(e)$ 

- 3. Toma logaritmos de las siguientes expresiones y simplifique de ser posible:
	- a)  $A = \frac{xyz}{t}$ t b)  $B = x\sqrt{y}\sqrt{z}$ c)  $c = \frac{4}{3}$  $rac{4}{3}πr^3$
	- 4. Use las propiedades de los logaritmos y finalmente su calculadora para determinar:

$$
log\bigg(2\sqrt{2\sqrt{2\sqrt{2}}}\bigg)
$$